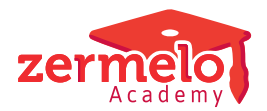

[Artikelen](https://support.zermelo.nl/kb) > [Roosteren](https://support.zermelo.nl/kb/roosteren) > [Roosteren](https://support.zermelo.nl/kb/roosteren-1) > [Roosterstrategieën met clusterafdelingen](https://support.zermelo.nl/kb/articles/roosterstrategie-n-met-clusterafdelingen)

# Roosterstrategieën met clusterafdelingen

Zermelo - 2024-07-08 - [Roosteren](https://support.zermelo.nl/kb/roosteren-1)

Op deze pagina vindt u een aantal roosterstrategieën terug die gebruikt kunnen worden bij het roosteren van clusterafdelingen.

## Strategie (A): Traditioneel Rooster

We volgen het traditionele roosterproces, waarin clusteren en roosteren elkaar opvolgen. In de eerste fase wordt een zo optimaal mogelijk clusterschema gemaakt voor alle clusterafdelingen. Vervolgens wordt deze geplaatst met de automaat.

- 1. Start Phoenix op
- 2. Maak per afdeling een optimaal clusterschema
- 3. Plaats de afdelingen met de automaat
- 4. Optimaliseer de afdelingen met de automaat

## **Voordelen**

Optimale clusterindeling, zonder 'roosterballast'.Nadelen: - Het clusterschema houdt geen rekening met roosteraspecten zoals vrije dagen van docenten.

#### Strategie (B): Cluster met voorbedachte rade

Deze strategie is een uitbreiding van strategie A. Clusteren en roosteren wordt nog steeds gezien als twee aparte processen die elkaar opvolgen, maar er wordt tijdens het clusteren rekening gehouden met docentenbeschikbaarheden en onderwijskundige aspecten van vakken (aantal dagen). Hierdoor kan per clusterlijn rechtstreeks gestuurd worden op het aantal dagen waarop een clusterlijn 'planbaar' moet zijn.

- 1. Start Phoenix op
- 2. Maak per afdeling een optimaal clusterschema, rekening houdend met de onderwijskundige wensen voor dagen
- 3. Plaats de afdelingen met de automaat
- 4. Optimaliseer de afdelingen met de automaat.

#### **Voordelen**

Er is rekening gehouden met het aantal dagen dat een clusterlijn beschikbaar moet zijn. - Optimale clusterindeling, met een minimale 'roosterballast'.- Duidelijk inzicht in eventuele probleemgevallen tijdens het rooster (bv. vakken die op één dag moeten).

## **Nadelen**

Omdat er geen onderscheid gemaakt wordt tussen wensen of eisen bij het aantal dagen, kan er onnodig veel druk uitgeoefend worden op het cluster.

Strategie (C): Roosterplan optimalisatie na clusteren

Ook bij deze strategie worden eerst de clusters gemaakt en daarna geroosterd. Er wordt echter intensiever gebruik gemaakt van het roosterplan. In Phoenix is het mogelijk het roosterplan te optimaliseren. Deze optimalisator richt zich puur op het aantal beschikbare posities, en houdt daarbij rekening met reeds ingeroosterde lessen.

Wanneer Phoenix gestart wordt vanuit de automaten, houdt het bij de beschikbaarheidsbepaling van docenten ook rekening met onbepaalde vrije dagen. Met andere woorden, zodra een docent door zijn reeds ingeroosterde lessen een vrije dag toegewezen heeft gekregen, ziet Phoenix dit als een blokkade.

Deze twee nieuwe onderdelen worden gecombineerd in deze strategie, waarbij stuk voor stuk de afdelingen worden geplaatst, nadat het roosterplan is geoptimaliseerd:

- 1. Start Phoenix op
- 2. Maak per afdeling een optimaal clusterschema
- 3. Plaats als eerst de moeilijkste afdeling
- 4. Optimaliseer de afdeling
- 5. Selecteer de volgende afdeling, en start Phoenix (!)
- 6. Optimaliseer het roosterplan
- 7. Plaats en optimaliseer de afdeling
- 8. Herhaal stappen 5,6 en 7 voor de andere afdelingen

Deze strategie leent zich uitstekend voor 'moeilijke' afdelingen én grote clusterafdelingen met veel klassikale vakken. Het doel is een veel compactere uitgangssituatie te creëren, voordat u daadwerkelijk gaat optimaliseren. Zorg ervoor dat de quarps intact blijven, zodat het roosterplan zoveel mogelijk posities kan benutten.

Het optimaliseren van het roosterplan kan, als er meerdere tijdvakken zijn, een probleem zijn. Het roosterplan wordt per tijdvak geoptimaliseerd en door wisselende lessentabellen per tijdvak kan het optimalisatie-proces verstoord worden.

#### **Voordelen**

Bepaalde én onbepaalde dagen/dagdelen worden meegenomen. - Nieuw roosterplan, gebaseerd op beste cluster en bestaande rooster.

#### **Nadelen**

Alleen interessant voor afdelingen waar geoptimaliseerd kan worden! - Afdelingen waarvan een gedeelte van de lessen al ingeroosterd zijn, zijn lastiger.

## **Alternatief**

Wanneer het roosterplan niet 'voldoende' is, is het ook mogelijk de optie Maximaal klassikaal nogmaals aan te zetten. Maximaal klassikaal houdt ook rekening met beschikbaarheden en kan door het kiezen van eventueel andere klassikale vakken een beter roosterplan creëren.

Strategie (D): Clusteren om bestaande roosters heen

Deze strategie ziet clusteren en roosteren niet als twee losse, opeenvolgende processen, maar als een integraal proces. Voor iedere afdeling wordt eerst een optimaal clusterschema gemaakt. Daarna worden de afdelingen stuk voor stuk geplaatst, waarbij ze voor het plaatsen herclusterd worden.

- 1. Start Phoenix op
- 2. Maak per afdeling een optimaal clusterschema
- 3. Plaats als eerste de moeilijkste afdeling met quarps (geef aan dat de automaat moet

Clusterliinen plaatsen met behoud van clusterlijnen:

- 4. Optimaliseer de afdeling met quarps
- 5. Selecteer de volgende afdeling, en start Phoenix (!)
- 6. (Her)cluster het schema.a. Pas de strafpunten dusdanig aan zodat er meer gestuurd wordt op vrije posities. b. Kies in eerste instantie voor het optimaliseren van het huidige schema, in plaats van het maken van een geheel nieuw schema. c. Zet verwisselen bij docenten voor ieder (mogelijk) vak aan (optie Speciaal)
- 7. Optimaliseer het roosterplan
- 8. Plaats en optimaliseer de afdeling met quarps
- 9. Herhaal stappen 5,6,7 en 8 voor de andere afdelingen

# **Voordelen**

Bepaalde én onbepaalde dagen/dagdelen worden meegenomen - Nieuw roosterplan, gebaseerd op beste cluster en bestaand rooster

# **Nadelen**

De laatste afdelingen worden gedwongen zich aan te passen aan het bestaande rooster.

Tip: - Je kunt na stap 8 de afdeling ook eerst helemaal optimaliseren, ofwel de quarps loslaten.

Strategie (E): Creatief omgaan met klassikale lessen I

Ook deze strategie ziet Clusteren en Roosteren niet als twee losse, opeenvolgende processen, maar als een integraal proces. Voor iedere afdeling wordt eerst een optimaal clusterschema gemaakt. Daarna worden de afdelingen stuk voor stuk geplaatst, waarbij ze voor het plaatsen herclusterd worden.

- 1. Start Phoenix 'binnen' de automaten op
- 2. Maak per afdeling een optimaal cluster
- 3. Plaats als eerste de moeilijkste afdeling met Quarps
- 4. Optimaliseer de afdeling met Quarps
- 5. Optimaliseer de klassikale lessen in losse lessen stand. De clusterlessen blijven staan zoals ze staan (gefixeerd). Gebruik hiervoor eventueel de nieuwe optie "beperk wijzigingen". (Zet de wijzigingsstrafpunten op 0 en gebruik de optie dat alleen de geselecteerde lessen verplaatst mogen worden)
- 6. Selecteer de volgende afdeling, en start Phoenix (!!)
- 7. (Her)cluster het schema a. Pas de strafpunten dusdanig aan dat er meer gestuurd wordt op vrije posities b. Kies voor het optimaliseren van het huidige schema, i.p.v. het maken van een geheel nieuw schema. c. Zet verwisselen bij docenten voor ieder (mogelijk) vak aan. (optie Speciaal) Mocht het resultaat niet naar wens zijn dan kunt u de volgende stappen ondernemen: - ofwel u maakt voor deze afdeling een geheel nieuw clusterschema, met nieuwe klassikalen. - ofwel u optimaliseert de reeds ingeroosterde afdelingen nogmaals en gaat vervolgens terug naar stap 6.
- 8. Optimaliseer het roosterplan
- 9. Plaats en optimaliseer de afdeling met Quarps
- 10. Optimaliseer alle klassikale lessen weer in losse lessen stand via optie "beperk wijzigingen".
- 11. Optimaliseer alle afdelingen samen. (quarp stand)
- 12. Herhaal stappen 5 t/m 11 voor de andere afdelingen

#### **Voordelen**

Bepaalde én onbepaalde dagen/dagdelen worden meegenomen - Makkelijk verplaatsbare lessen worden geoptimaliseerd zonder dat de clusters worden opgeknipt - Nieuw roosterplan, gebaseerd op beste cluster en bestaand rooster

#### **Nadelen**

De laatste afdelingen worden gedwongen zich aan te passen aan het bestaande rooster.

Strategie (F): Creatief omgaan met klassikale lessen II

Ook deze strategie ziet Clusteren en Roosteren niet als twee losse, opeenvolgende processen, maar als een integraal proces. Voor iedere afdeling wordt eerst een optimaal clusterschema gemaakt. Daarna worden de afdelingen stuk voor stuk geplaatst, waarbij ze voor het plaatsen herclusterd worden.

- 1. Start Phoenix 'binnen' de automaten op
- 2. Maak per afdeling een optimaal cluster
- 3. Plaats als eerste de moeilijkste afdeling met Quarps
- 4. Optimaliseer de afdeling met Quarps
- 5. Verwijder de "makkelijk" herplaatsbare (klassikale) lessen
- 6. Selecteer de volgende afdeling, en start Phoenix (!!)
- 7. (Her)cluster het schema a. Pas de strafpunten dusdanig aan dat er meer gestuurd wordt op vrije posities b. Kies voor het optimaliseren van het huidige schema, i.p.v. het maken van een geheel nieuw schema. c. Zet verwisselen bij docenten voor ieder (mogelijk) vak aan. (optie Speciaal) Mocht het resultaat niet naar wens zijn dan kunt u de volgende stappen ondernemen: - ofwel u maakt voor deze afdeling een geheel nieuw clusterschema, met nieuwe klassikalen. - ofwel u optimaliseert de reeds ingeroosterde afdelingen nogmaals en gaat vervolgens terug naar stap 6.
- 8. Optimaliseer het roosterplan
- 9. Plaats en optimaliseer de afdeling met Quarps
- 10. Herplaats de eerder uitgeroosterde lessen uit stap 5. (om te kijken of ze nog steeds in het rooster passen)
- 11. Optimaliseer alle afdelingen samen.
- 12. Herhaal stappen 5 t/m 11 voor de andere afdelingen

#### **Voordelen**

Bepaalde én onbepaalde dagen/dagdelen worden meegenomen - Makkelijk herplaatsbare lessen zorgen niet voor blokkades en/of bepaalde vrije dagen bij docenten - Nieuw roosterplan, gebaseerd op beste cluster en bestaand rooster

#### **Nadelen**

De laatste afdelingen worden gedwongen zich aan te passen aan het bestaande rooster.

Tips: - Om te voorkomen dat de laatste afdeling de prijs betaald is het verstandig om tussentijds niet te lang te optimaliseren. Hoe "losser" het rooster is, hoe makkelijker eventuele problemen in latere afdelingen op te lossen zijn. - Mocht de combinatie van twee afdelingen in volgorde niet tot een gewenst resultaat leiden, probeer dan de Quarps van beide afdelingen eens tegelijkertijd in te roosteren.